# **IBM® Rational® DOORS® Requirements Management Framework Add-on (RMF) 6.1.0.3**

# **Release notes**

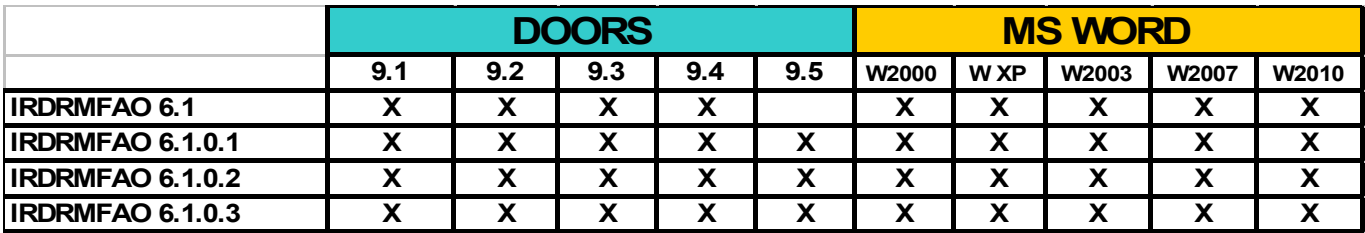

### **Compatibility Table**

### *IBM® Rational® DOORS® Requirements Management Framework Add-on (RMF) 6.1.0.3*

June  $14^{\text{th}}$ , 2013

Some previous versions of this product were delivered by Telelogic as an Asset named DOORS T-REK.

Any previous installed version (either of DOORS T-REK or RMF) must be

uninstalled before installing IBM® Rational® DOORS® Requirements

Management Framework Add-on 6.1.0.3.

Whenever RCM was used, please remove all the RCM triggers before uninstalling DOORS T-REK.

The FLEXLM feature required to execute IRDRMFAO is different from the DOORS T-REK license feature. The new feature is "IRDRMFAO" (instead of "DTREK").

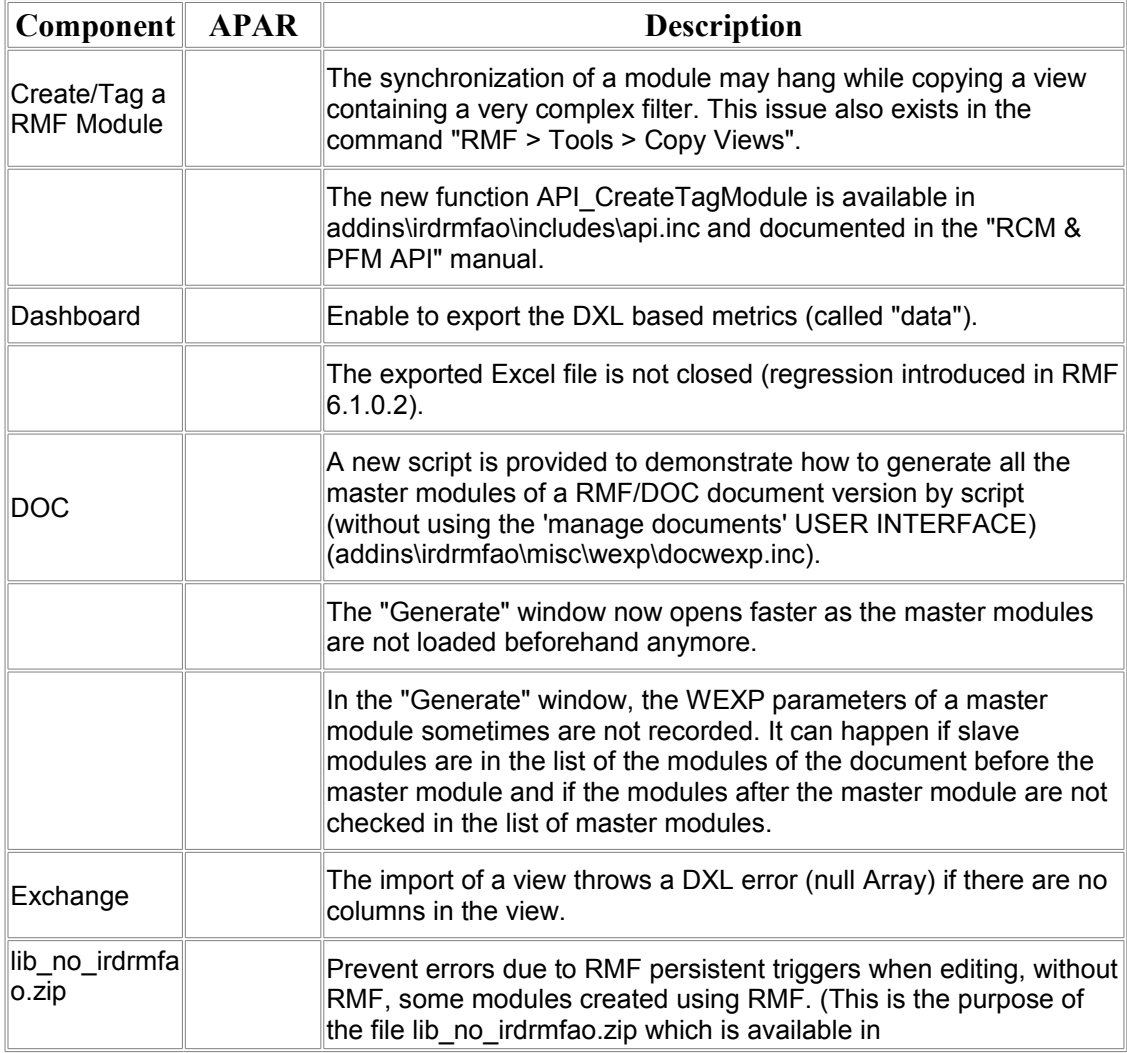

### **Corrections implemented in RMF 6.1.0.3**

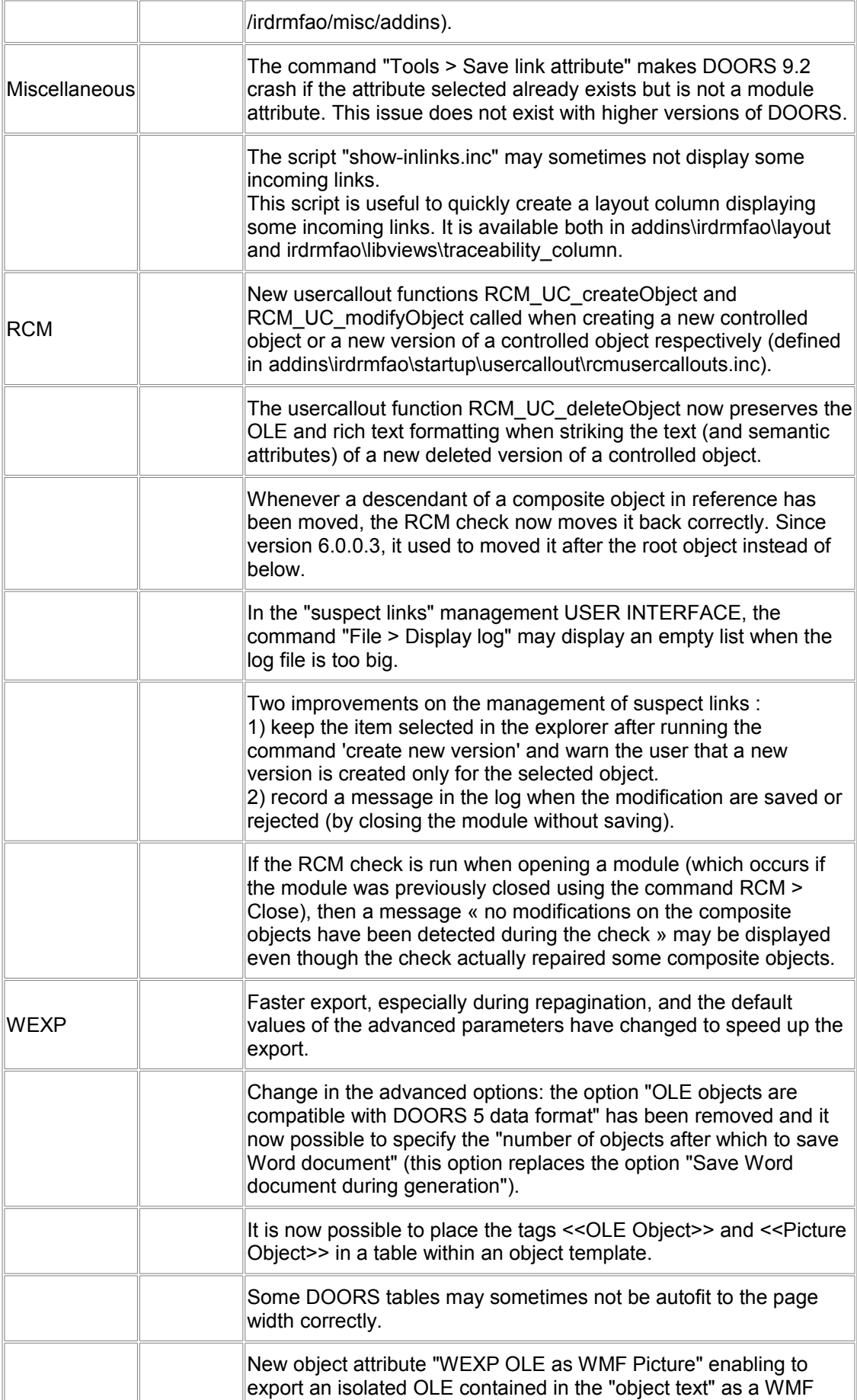

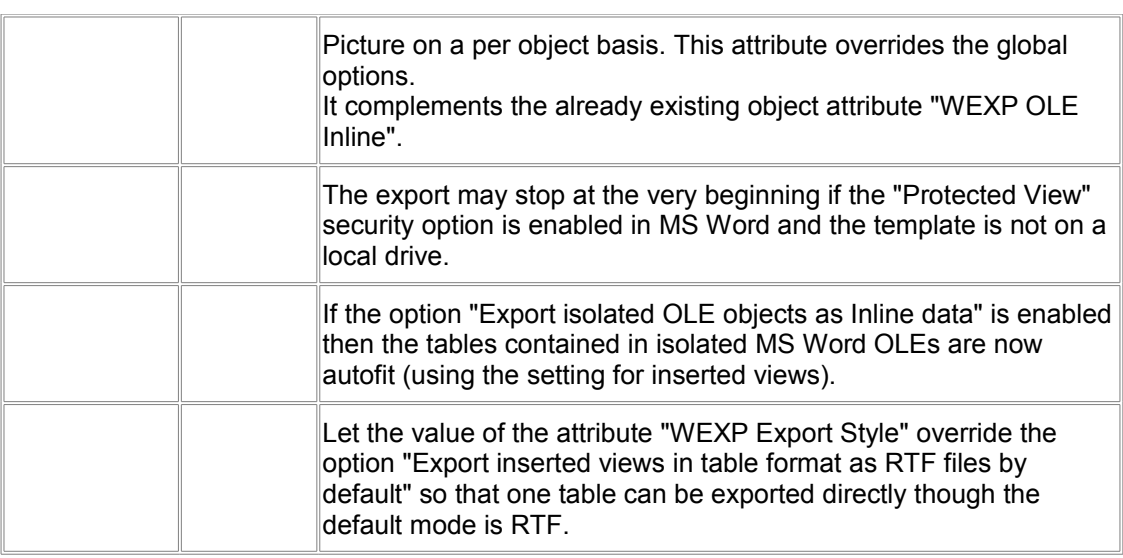

# **Corrections implemented in RMF 6.1.0.2**

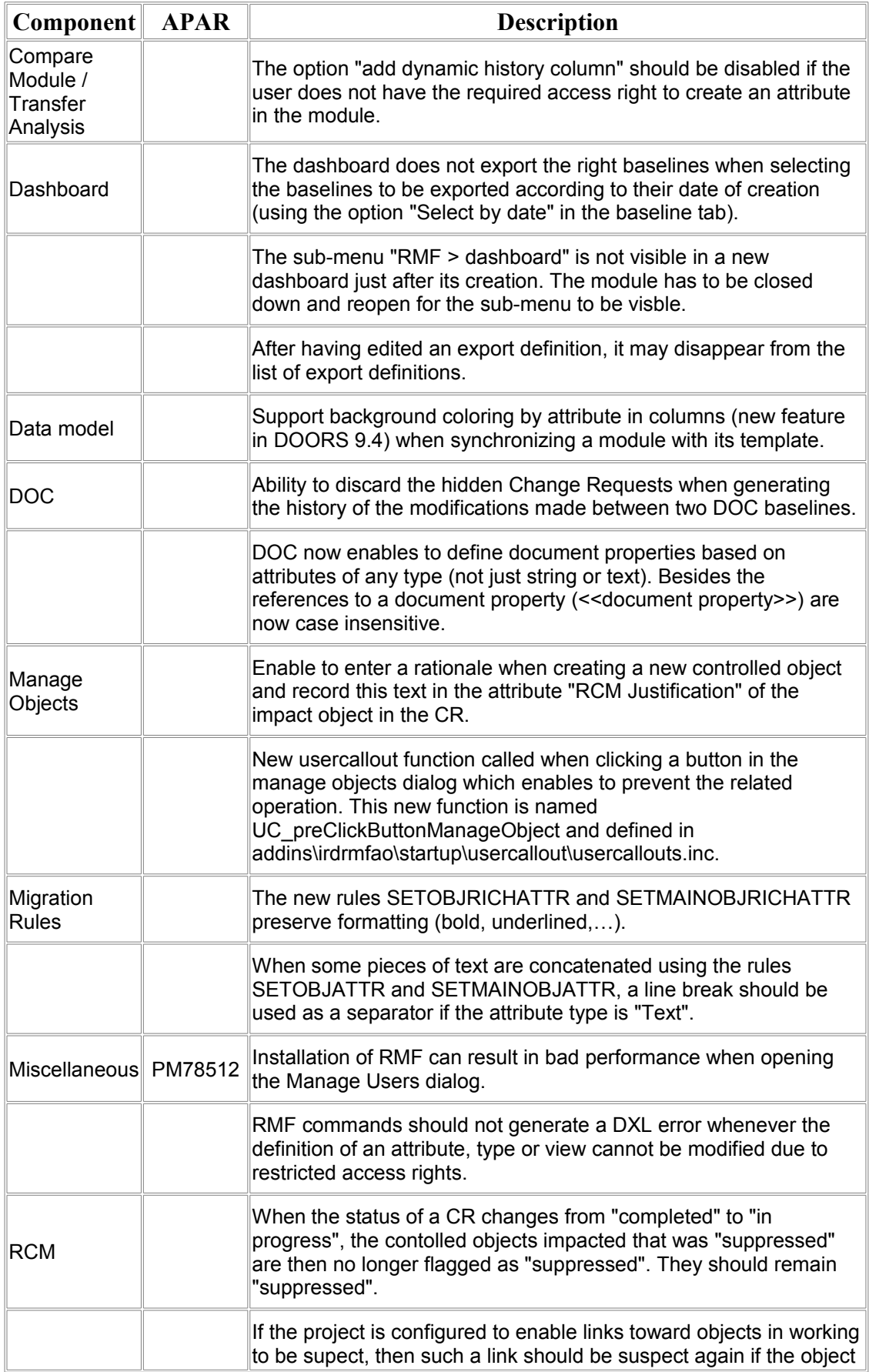

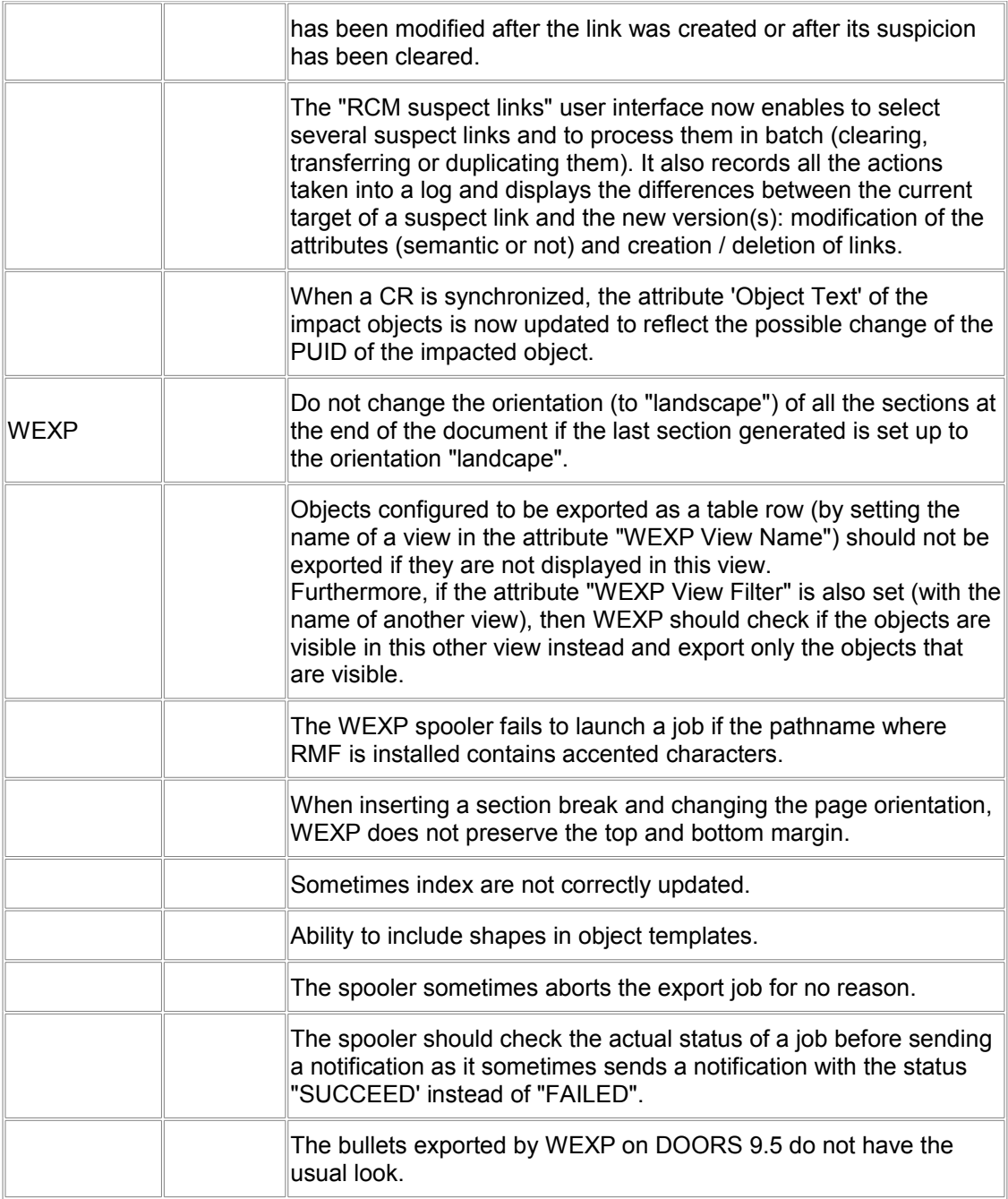

## **Corrections implemented in RMF 6.1.0.1**

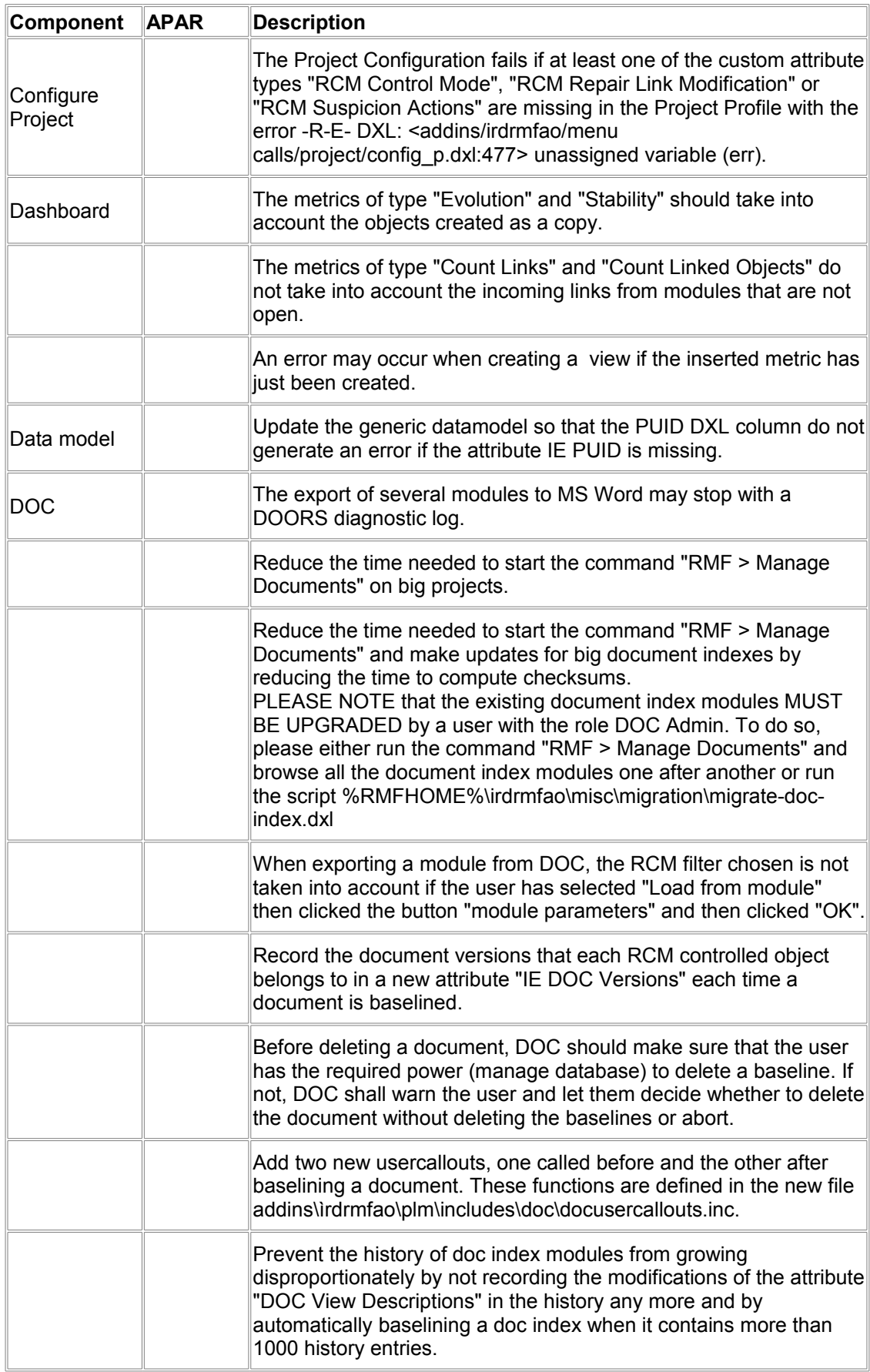

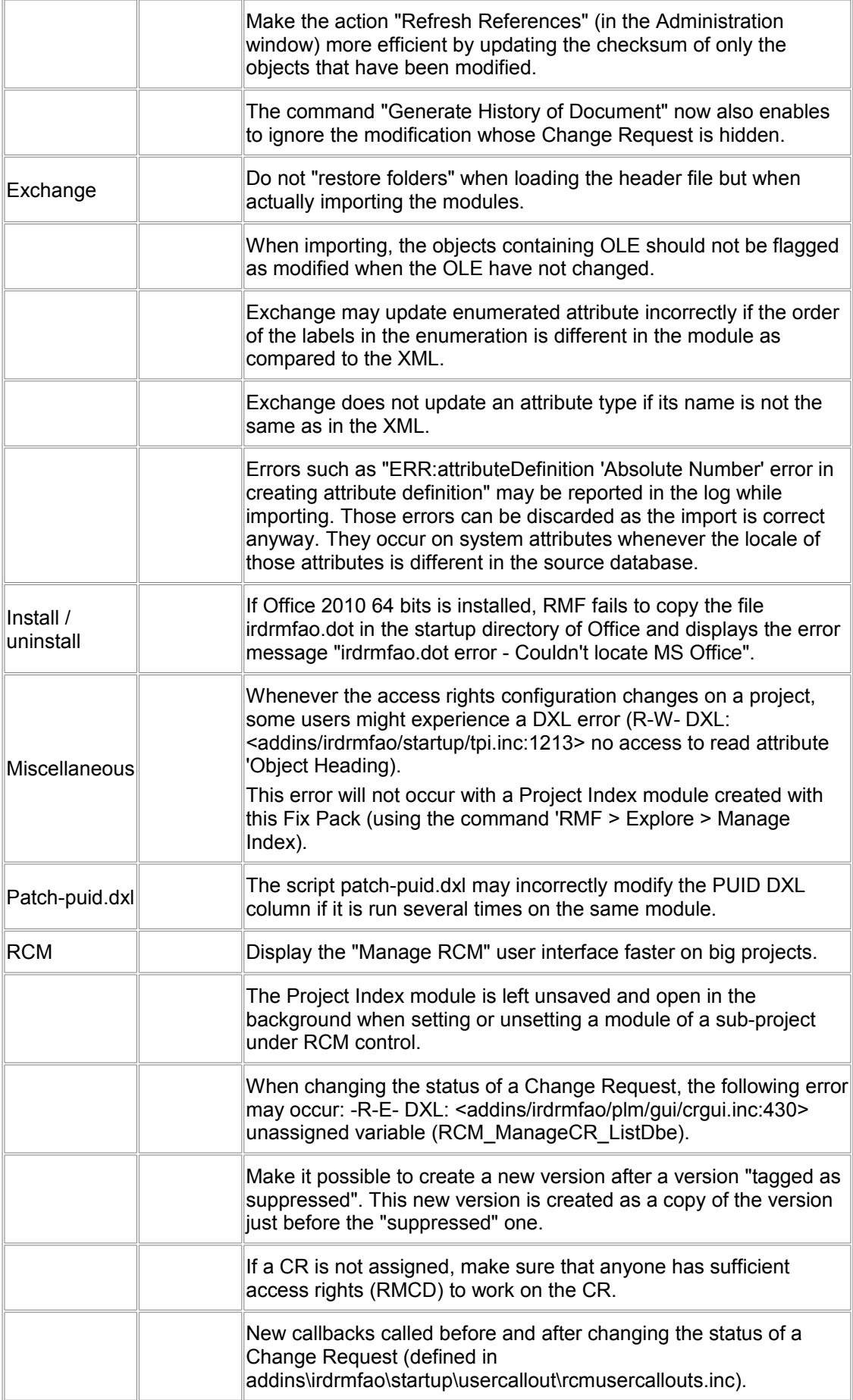

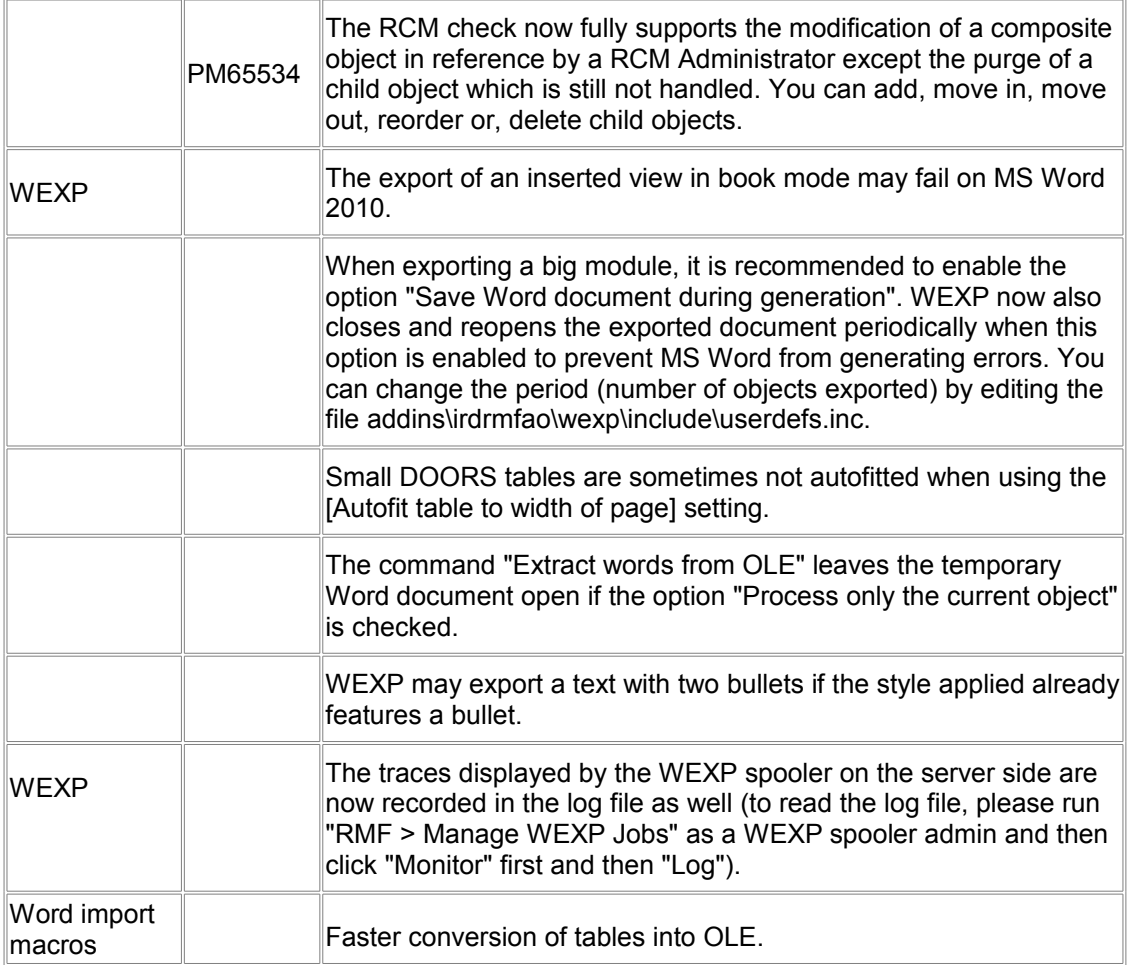

## **Corrections implemented in RMF 6.1**

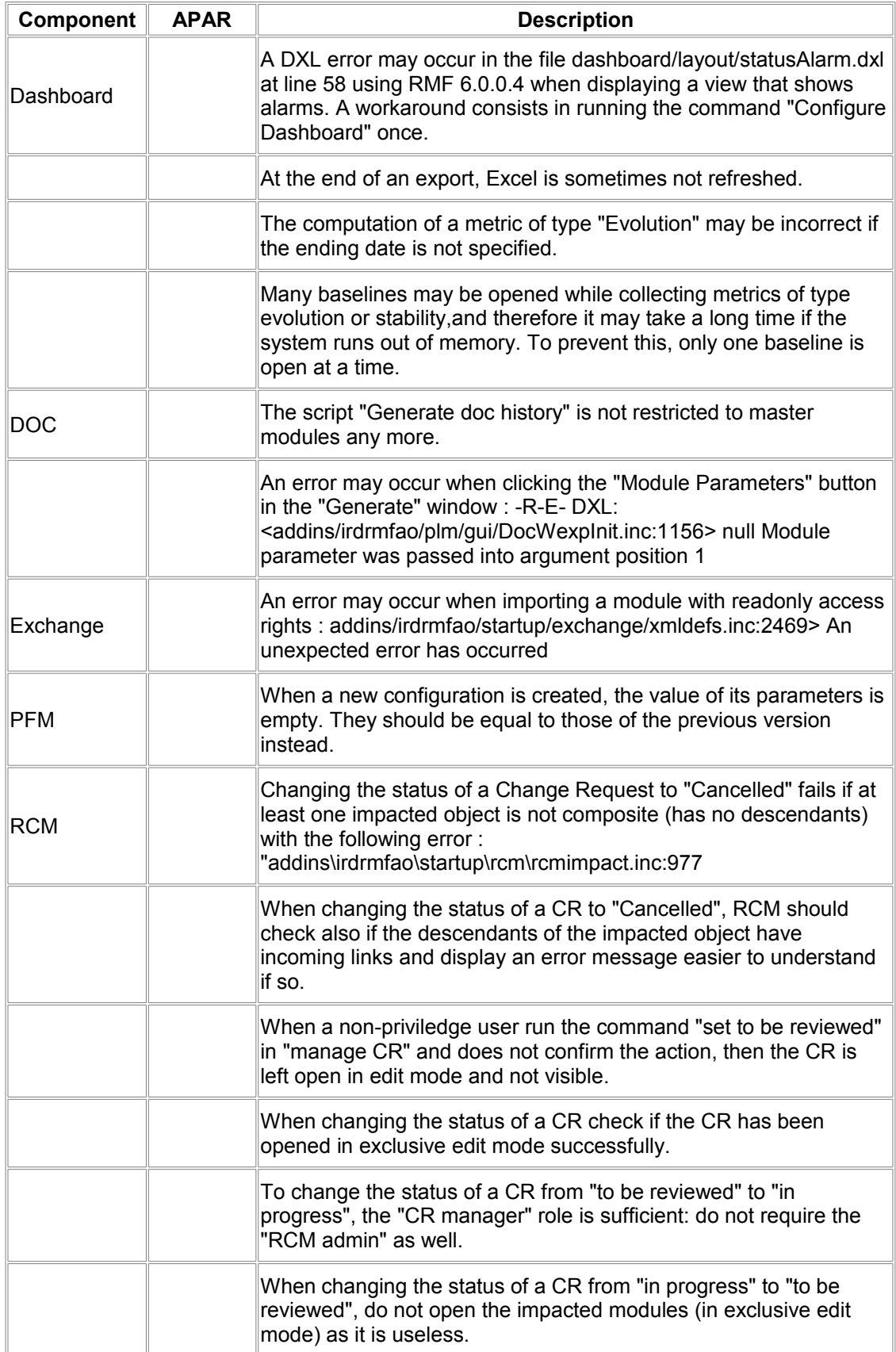

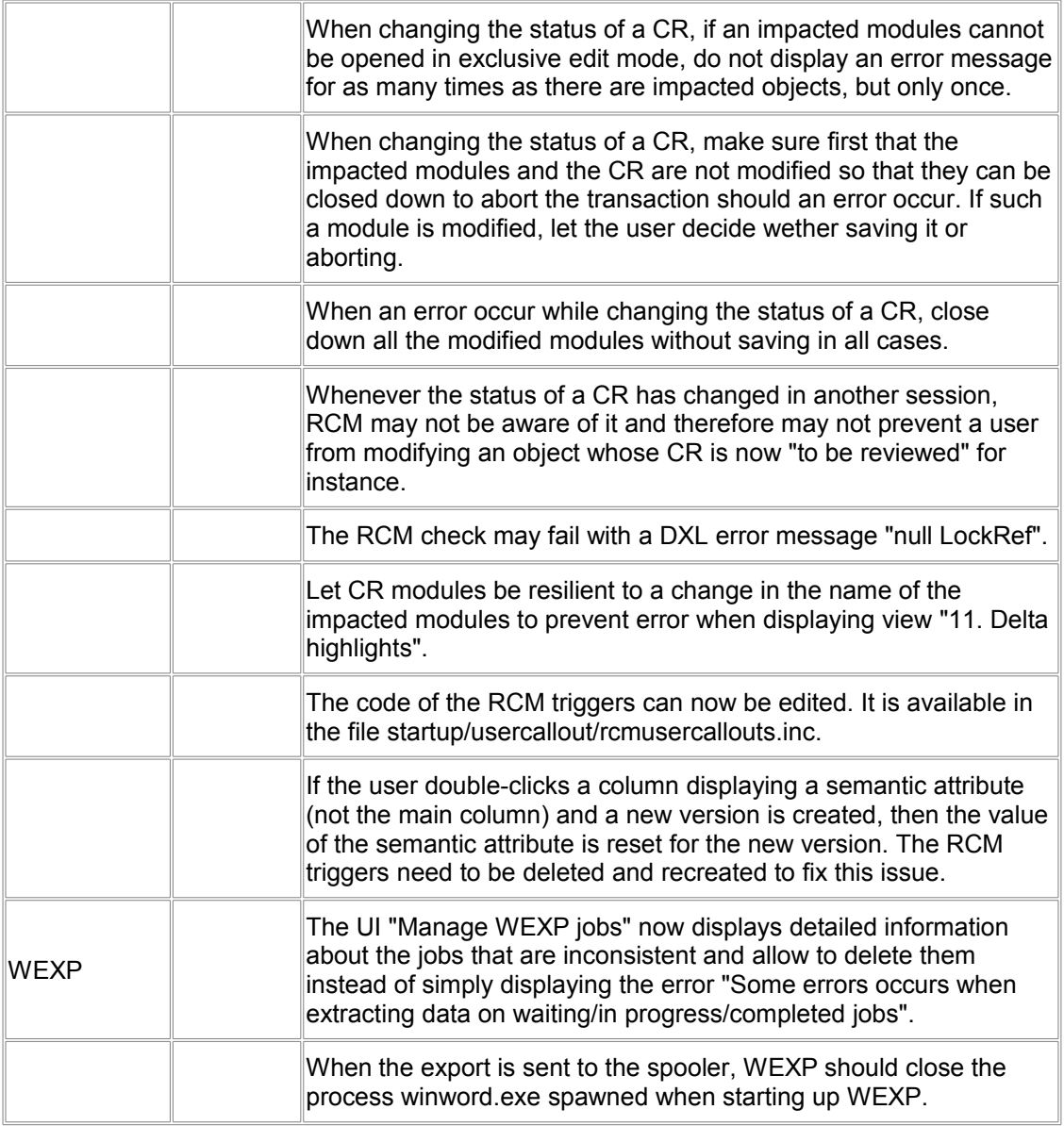

### **Enhancements implemented in RMF 6.1**

#### **1) PFM (Product Family Management)**

PFM is a solution to manage requirements in a Product Line Engineering context. PFM enables to create a generic definition of a product (or system) with optional parts, alternatives and configurable requirements, and then to derive the actual products (or systems) from it.

PFM also manages parallel developments and synchronization between the generic definition of the product and the actual products.

This version includes the following enhancements :

- Formal Change management over configurable requirements
	- o Parameters can optionaly be under change control
	- o The modification requiring a Change Request are :
		- **creation**
		- **deletion.**
		- modification of the name, value or unit
	- o The change requests used must be accepted (or rejected) before a package version can be baselined.
- Business logic exceptions
	- o Some consistency check errors can now be discarded by creating exceptions for more flexibility :

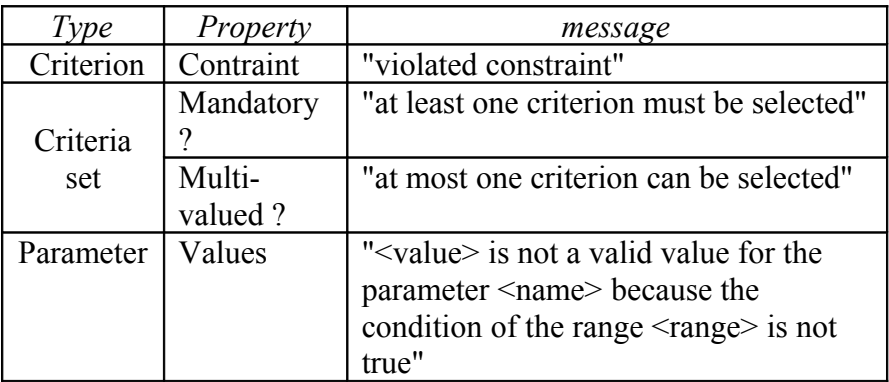

- o Those exceptions are duly managed:
	- $\blacksquare$  the person, date, rationale, error description are recorded
	- exceptions are automatically deleted whenever the related errors disappear
- Reporting the differences between configurations
	- o Creates a report showing the differences between two configurations or more
	- o The result of the comparison is a MS Excel report, displaying:
		- The objects that are used in one configuration and not the other(s), and
		- a matrix showing (for all the configurations)
- the status of the criteria, and
- the value of the parameters
- Some metrics (number of RMF objects per type in each module of each package)
- Renaming tool
	- o As modules can contain references to Criteria and Parameters, PFM now offers to update those references whenever a Criterion or a Parameter is renamed
		- scans the modules that may contains references
		- displays a report listing all the references found, that can be exported to MS Excel.
		- optionaly updates the references. At the end, the report displays a status for each reference, with an error message if the update failed.
- new command "Edit > Move" in the PFM Browser enabling to move items from one package version to another easily :
	- o criteria
	- o criteria sets (new)
	- o parameters
- **Performances** 
	- o PFM browser :
		- $\blacksquare$  the PFM browser starts up faster when many data are loaded
		- $\blacksquare$  the window comparing two configurations is displayed faster when many data are displayed
		- **for performance reason, parameters are no longer displayed** in the treeview but only in the right list when selecting the node "Parameters". The 'Properties' window must be opened to display all the properties of the selected parameter.
	- o when modifying parameters from outside the PFM browser (using the PFM info GUI), the changes are saved faster.

#### **2) RCM**

- When entering in edition mode, RCM now warns that the modification of a semantic attribute will be rejected only if the user has double-clicked a column that actually displays a semantic attribute.
	- NB: **You need to delete and recreate the RCM triggers to benefit from this improvement**
- In the previous versions, only semantic links could be suspect. It is now possible to define links in the Project Profile so that they are not semantic but can be suspect though. (Please refer to the user manual §7.3.4 "Add a new relationship" for more details)

#### **Known limitations**

- Explorer
	- o The explorer is not able to manage a RMF project with too many items inside. The display of projects with more than 500 items will take too many time and memory resources. To cope with this limitation in the context of big projects, you should use the Scope concept to limit the size of the Explorer database, according to the part of the project you want to display.
	- o The object graph view may need a large amount of memory and time resources to be processed. You should use this feature only after having filtered the visible items to limit the number of objects to process.
	- o The explorer is not dynamically refreshed when database modifications (item creation, deletion, renaming, moving) are done outside of the tool.
- **Exchange** 
	- o The XML format processing used by Exchange is not very efficient because of the use of DXL script programming and not compiled code. The import operation may take a lot of time and memory resources to process the dataset. For example, the processing of 5000 objects to import will take several hours.
- Word generation
	- o Because of the architecture of the DOORS to Word generation operation, that needs an instance of Word to process the data, the export of large amount of data may take a lot of time and resources. The amount of resources used is also dependent of the used formats. In case of memory or time limit, you should process incrementally by exporting several smaller dataset.
- RCM
	- o You should avoid putting under RCM control too many modules within the same operation, because this operation may use a lot of memory. 10 modules should be a maximum, except if you can test before that you may supersede this limit without any trouble.
	- o RCM is not able to control table elements (tables, rows, columns or cells), even in "All objects" mode. The only supported case if when a table is a part of a composite RMF object.
	- o RCM is not able to control heading objects, even in "All objects" mode or if embedding of RMF objects is allowed.
- PFM
	- o When creating an insulated package version, the inner traceability links (as opposed to the links with other packages) may be recorded in the same link modules (instead of a copy located in the new workspace) if those link modules are not located in the hierarchy of the package version
- o Merge
	- **Contextual attributes are not handled**
	- Child objects (of composite objects) are not handled